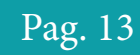

# **Rúbrica de Valoración del Cálculo Mental por Medio de Lógica Difusa**

*Miguel Montiel Martínez1 , María Eugenia Carreón Romero1 , Jorge Rivera Flores1 , Cristina González Tujillo1 , Ángel Vergara Betancourt<sup>2</sup>*

*1ITES-TEZ-CA-1, Instituto Tecnológico Superior de Teziutlán, Fracción l y ll SN, 73960 Teziutlán, Pue.*

*2ITESZACA-CA-1, Instituto Tecnológico Superior de Zacapoaxtla, Carretera Acuaco-Zacapoaxtla Km. 8, Col. Totoltepec, 73680 Zacapoaxtla, Puebla*

*montiel.martinez@gmail.com, maru.mecr2@gmail.com, jorge.rivera@itsteziutlan.edu.mx, cris.glez.tru@hotmail.com, angel\_ver@hotmail.com* 

#### **Resumen**

*En el presente trabajo se expone el desarrollo de un software que emplea como núcleo un sistema de inferencia difusa para representar a una matriz de valoración, la cual tiene como objetivo evaluar el desempeño de estudiantes del cuarto año de nivel Primaria dentro de la escuela multigrado "Gregorio Torres Quintero" en la competencia de Cálculo Mental.*

#### **1. Introducción**

La aplicación de diversos instrumentos tales como rúbricas, listas de cotejo, portafolios de evidencias, autoevaluaciones, etc., son empleados para la valorización de ciertas habilidades y competencias, las que corresponden al ámbito de la formación basada en competencias [1]–[6].

De lo anterior, es importante señalar lo siguiente: la valorización del aprendizaje se realiza a partir de un juicio de valor, el cual, expresado en lenguaje natural, se transforma en un valor por medio de un instrumento de medición.

Dada la antesala propuesta para el lector, en el presente artículo, el cuerpo académico "Calidad y Mejora Continua en Servicios Tecnológicos" se ha dado a la tarea de desarrollar un software a medida para la valoración del cálculo mental en la escuela primaria multigrado Gregorio Torres Quintero, ubicada en la ciudad de Teziutlán, Puebla, colonia la Garita.

El sistema de lógica difusa propuesto en esta investigación, está diseñado para evaluar el desempeño de los estudiantes con un enfoque por competencias, mediante instrumentos de evaluación como rúbricas, además de procesar la información con una aplicación específca con entradas y salidas que garantizan la

usabilidad Otros sistemas utilizan Matlab y Excel para procesar los datos, con ingreso de datos numéricos, dejando posibilidades de error en la captura de datos. [7].

#### **2. Antecedentes**

Varias fuentes han mostrado y probado que los sistemas difusos son aproximaciones universales. Estas pruebas emanan desde el isomorfsmo entre dos algebras, el álgebra abstracta y el álgebra lineal [8].

Por defnición de valorización se puede tomar la referencia que nos da Ravela [9] donde señala que este evento es parte importante del proceso de aprendizaje, ya que de esta manera, el docente obtiene datos para verifcar el progreso de los estudiantes en función de un nivel deseable, y con respecto a sí mismos.

Sin embargo, no se debe perder de vista que la valoración de un docente sobre el desempeño de sus estudiantes es considerada como algo complejo, y esto debido a los sesgos personales en el nivel de competencia [10].

De la misma manera, D' Onofrio y González [11] consideran que el proceso de valoración del aprendizaje de un estudiante, es la combinación de los juicios de valor emitidos, y la forma en la cual se puedan combinar, depende, a decir de los autores, de forma directa de la estrategia y la experiencia del docente como evaluador. Cabe resaltar que también en este trabajo se señala que, los juicios de valor emitidos son realizados en primera instancia, en lenguaje natural, los cuales deben transformarse a valores numéricos.

De lo anterior, es importante señalar lo siguiente, la valorización del aprendizaje se realiza a partir de un juicio de valor, el cual, expresado en lenguaje natural,

Pag. 14

se transforma en un valor por medio de un instrumento de medición.

Y aunque el uso de matrices de valoración o rúbricas traten de segmentar la valoración de una habilidad y/o competencia, al conformarse por medio de criterios básicos a decir de Fernández [12] y alcanzar con ello una evaluación de calidad, no debe dejarse de lado la situación planteada por D'Onofrio y González [11] sobre el hecho de la especificación de desempeño depende aún de la perspectiva y experiencia del docente evaluador, y que la interpretación de la misma, para otro trabajador de la educación cambiaría, lo cual, conlleva a la incertidumbre.

El manejo de la imprecisión o incertidumbre, ha sido estudiada en casos tanto de ciencias duras tales como la teoría de control, las matemáticas, la física estadística, etc, así como de ciencias blandas como la pedagogía, leyes, filosofía, etc., en palabras del creador de la lógica difusa Lofti Zadeh [13], la lógica de los conjuntos difusos, permite el manejo adecuado de aquello que no queda totalmente bien definido, tal cual lo hace una persona al referirse sí algo se encuentra bien, o más o menos bien.

De este modo, es posible referirse a los niveles de aprendizaje, como bien definidos, pero con cierto grado de incertidumbre; para ello, considere como variable lingüística a la habilidad "manejo de la computadora", donde, se pueden tener los siguientes valores lingüísticos: no sabe manejar la computadora, sabe manejar poco la computadora, sabe manejar bien la computadora.

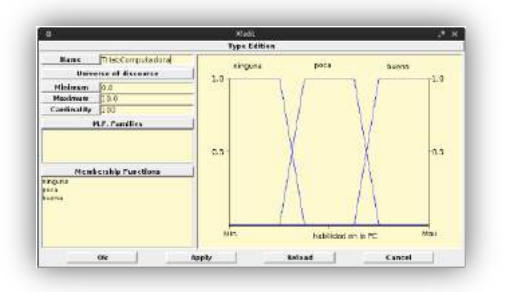

#### Figura 1 Conjuntos difusos para variable lingüística Manejo de la PC

La habilidad en el manejo del PC, se particiona en tres elementos básicos que tratan de describir el desempeño por parte de un estudiante y lo cuantifican con un valor mínimo de 0 hasta un máximo de 10 en incrementos de 0.1 unidades; ha de notarse que la descripción de una buena habilidad se entremezcla (las rectas con pendientes) con la de poca habilidad, señalándose así, la incertidumbre que existente (refiérase a la Figura 1 Conjuntos difusos para variable lingüística Manejo de la PC).

Naturalmente, la definición de los conjuntos difusos requiere de la intervención de un experto o grupo de ellos, según sea el caso.

Un elemento importante a considerar dentro de un sistema que maneje lógica difusa, es la base del conocimiento o reglas de inferencia, tal elemento constituye al conjunto de reglas que permite obtener una conclusión en términos de lenguaje natural, a partir de los valores asignados a cada conjunto difuso [14]– [17], por ejemplo:

"Si la habilidad en el manejo de la computadora de un estudiante es buena y su desempeño es lento, entonces la calificación final será notable"

Ahora es importante considerar que la salida del sistema difuso, debe ser un valor cuantitativo, y es por ello que se pueden usar herramientas de cómputo especializadas para tal fin, algunas de ellas son la Toolbox de MATLAB, la Toolbox de SCILAB, el software Xfuzzy desarrollado por el instituto de Microelectrónica de Sevilla, España [18].

Dichos programas informáticos, permiten la obtención de un valor cuantitativo, a partir de valores lingüísticos y las reglas de inferencia proporcionadas por un experto.

Finalmente en consideración por lo expuesto por Capote [19] sobre la constitución de una rúbrica, donde en ella coexisten criterios de evaluación, niveles de logro y descriptores, lleva a plantearse la posibilidad de ensamblar un sistema que emplee lógica difusa con la finalidad de obtener un instrumento de valoración que, sin perder el lado humano [20], sea imparcial en relación a la obtención una calificación por parte de un estudiante.

# **3. Objetivos y alcances**

Los objetivos de esta investigación son la determinación del modelo difuso a partir del desarrollo de una rúbrica estándar de evaluación, a través de la herramienta XFuzzy y la implementación de una interfaz de Usuario con la finalidad de de otorgar una herramienta de evaluación a la Escuela Primaria Multigrado Gregorio Torres Quintero, ubicada en la ciudad de Teziutlán, Puebla, así como la generación de recurso humano que pueda modelar un sistema no lineal tipo MIMO por medio de lógica difusa; de este modo, las implicaciones particulares son:

- Identificación de la actividad educativa a realizar.
- Descripción de la actividad.
- Identificación de las variables del sistema y de la base de conocimiento.

Elección del método de desdifusicación

Pag. 15

• Generación y comprobación del modelo difuso.

En cuanto al desarrollo de software los elementos que conformaron a la aplicación son: • Desarrollo del núcleo de la aplicación.

- 
- Análisis de clases.
- Generación de la Interfaz de Usuario.

# **4. Identificación y Descripción de la Actividad Educativa a Realizar**

La herramienta Gcompris, instalada en el marco del proyecto de investigación "Implementación de un aula de cómputo en escuela primaria multigrado: un enfoque abierto y sustentable" con la finalidad de acercar el conocimiento de forma lúdica. Dichas actividades se mostraron a docentes de la escuela bajo estudio.

De la acción anterior, surge como actividad relevante la denominada "Equilibra las balanzas", la cual puede ser usada, a decir del grupo de docentes, como valoración del cálculo mental en niños que cursan el cuarto grado.

La actividad seleccionada, trata de una balanza en la cual está colocado un objeto cotidiano, representando un peso, donde el alumno debe igualarlo mediante la combinación de diferentes pesas ubicadas en la parte posterior de la pantalla; la complejidad aumenta en cada nivel, pues se parte desde equilibrar una balanza con un peso dado, hasta determinar el peso, a partir de la colocación de pesas en ambos extremos de la balanza.

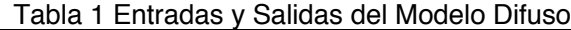

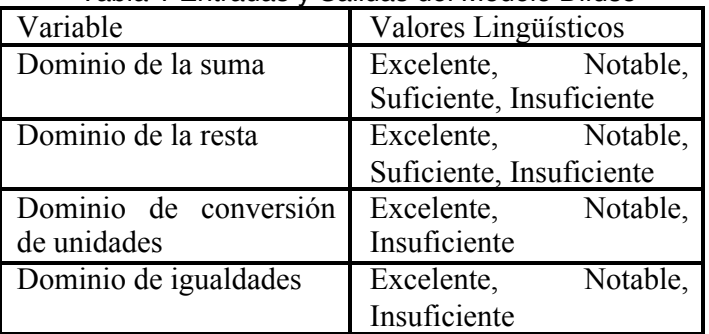

En la "Tabla 1 Entradas y Salidas del Modelo Difuso" se muestran los valores identificados.

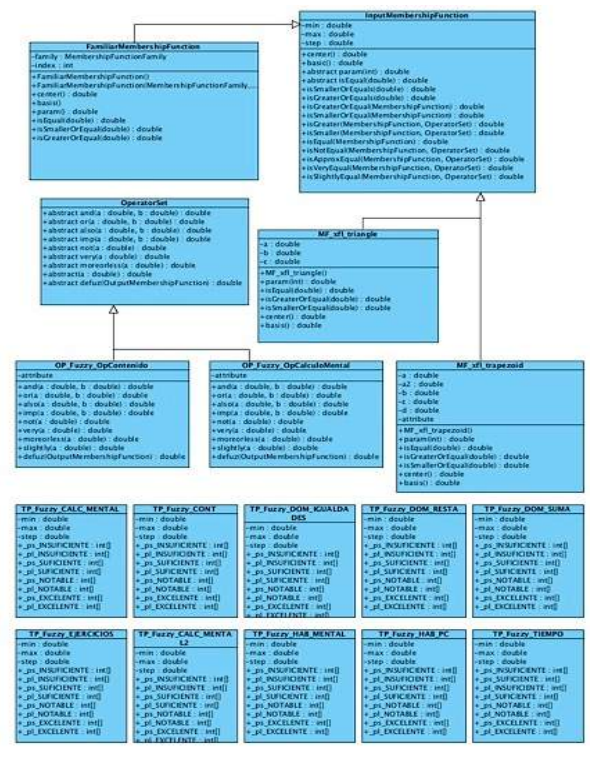

Figura 1 Modelo UML para Rúbrica

# **5. Elección del método de desdifusicación**

El método de desdifusificación elegido para el sistema es el de media de máximos, pues debido a la continuidad del método, se reduce la posibilidad de que un pequeño cambio en la entrada produzca un cambio drástico a la salida del sistema.

No presenta problemas de ambigüedad como es el caso del método del centro de área, que no puede tomar una decisión cuando se le presentan dos áreas iguales. Además que por la naturaleza del método del centroide no permite obtener los valores máximos y mínimos requeridos. Situación que soluciona el método de media de máximos. Y por último la complejidad computacional de este método es mínima, comparada con la del método del centroide. [21]– [23].

#### **6. Modelo UML**

El desarrollo de la aplicación se especifica a partir de la implementación de clases de Java, por medio del uso de la aplicación Xfuzzy 3.0, la cual arroja como elementos de núcleo un conjunto de clases relacionadas de la siguiente manera.

Cada una de las clases especifica los valores difusos y sus respectivas variables lingüísticas, así como el universo de discurso para cada una de ellas.

# Islon

# Pag. 16

#### **7. Análisis de Diagrama de Clases**

Al analizar el diagrama de clases y de acuerdo a la Programación Orientada a Objetos (POO) donde los programas son colecciones de objetos cooperantes. Cada objeto representa una instancia de alguna clase y las clases pertenecen a una jerarquía relacionadas por la herencia [24]; se implementó una aplicación con objetos tipos Fuzzy con llamadas a métodos de superclases directas e indirectas; además para facilitar el uso de la aplicación se diseñó una interfaz de usuario amigable [25]

## **8. Interfaz de Usuario**

La interfaz tiene el propósito de facilitar la captura de datos a fin de evitar confusiones al ingresarlos; contiene una pequeña área de trabajo con los elementos necesarios para que el docente pueda seleccionar los valores propuestos en la rúbrica y dar la entrada de valores al sistema difuso, el cual arrojará un resultado visible para el docente, donde la entrada de datos sea en lenguaje natural ("Figura 1 GUI desarrollada"). Para el diseño de la aplicación se utilizó el entorno de programación Netbeans Ver. 8.0, por ser un entorno agradable e intuitivo, además de plugins y módulos integrados.

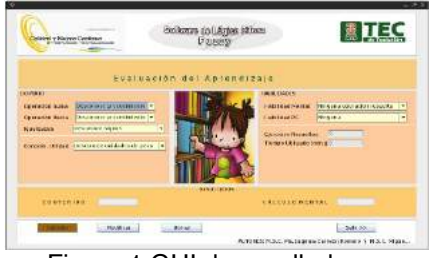

Figura 1 GUI desarrollada

## **9. Resultados**

Elaborado el software, se procedió a realizar las pruebas en campo, aplicando dichas pruebas a estudiantes del cuarto grado, contando con la participación de doce elementos en la primera fase.

Para realizar este procedimiento, se solicitó al docente a cargo, que usando la rúbrica, diseñada anteriormente evaluara el desempeño de sus estudiantes, y una vez seleccionados los niveles de logro y señalarlos, el docente asignaría una calificación numérica correspondiente al desempeño del estudiante en función de los valores logrados (vea "Figura 2 Primera comparativa de medición")

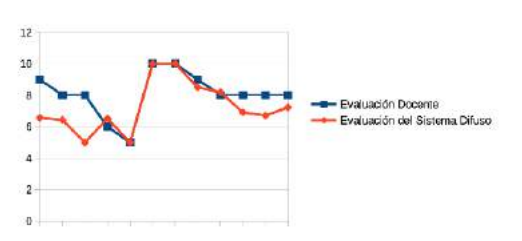

Figura 2 Primera comparativa de medición

Posteriormente, se propone una segunda valoración del cálculo mental de los mismos estudiantes, bajo las mismas condiciones que en la primera fase, así como la forma de evaluar del docente a cargo.

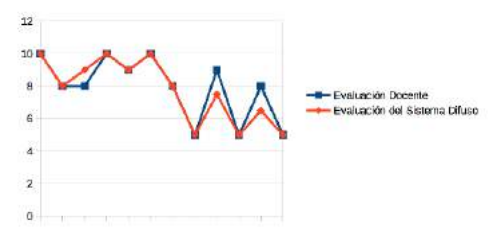

Figura 3 Segunda comparativa de medición

Esta relación puede mostrarse de una forma más clara en la gráfica representada en la "Figura 3 Segunda comparativa de medición" además de notarse en ella una mejora en la habilidad de cálculo mental del estudiante. Haciendo hincapié en el hecho de que el sistema Gcompris, no muestra los mismos problemas para cada corrida, sino que va presentando los reactivos de forma aleatoria, tomados de un banco de datos.

#### **10. Conclusiones**

El diseño del sistema de lógica difusa para la valoración de la habilidad del cálculo mental en niños de cuarto año de primaria en la escuela multigrado Gregorio Torres Quintero, ha permitido dar a un instrumento de evaluación, como lo es la rúbrica de evaluación, la suficiente objetividad para determinar el desempeño de los estudiantes en tal actividad, sin quitar del mismo instrumento, la experiencia del docente, la cual, se puede expresar en forma de lenguaje natural, y proponer una escala cuantitativa o calificación en términos de condiciones o reglas establecidas por el propio docente.

Por lo tanto, fue posible la determinación del modelo difuso e informatizarlo a partir de una rúbrica de evaluación, considerando a ésta como un sistema de múltiples entradas y múltiples salidas, tolerante a la incertidumbre y al manejo del lenguaje natural.

Comparado con la investigación que propone Molina, [26] en donde se aprecia que se carece de una aplicación de software orientada a objetos y una interfaz no tan amigable misma que no podría

garantizar la usabilidad; de igual forma se nota la carencia en el uso de rúbricas para la valoración de la variables presentando un grado mayor de incertidumbre en la evaluación, cosa que se disminuye en la experimentación expuesta en este resumen.

Finalmente, se cumple el objetivo de generación de recurso humano, ya que a partir de esta investigación, se logró la tesis y titulación de una estudiante de la carrera de ingeniería Mecatrónica.

#### **11. Referencias**

[1] A. Blanco, «Las rúbricas: un instrumento útil para la evaluación de competencias», *Blanco Morales P Torre JC Enseñ. Univ. Centrada En El Aprendiz. Estrateg. Útiles Para El Profr. Barc. Octaedro-ICE Univ. Barc.*, 2008.

[2] K. Buján, I. Rekalde, y P. Aramendi, *La evaluación de competencias en la educación superior. Las rúbricas como instrumento de evaluación*. Sevilla: Editorial MAD, 2011.

[3] A. Conde y F. Pozuelo, «Las plantillas de evaluación (rúbrica) como instrumento para la evaluación. Un estudio de caso en el marco de la reforma de la enseñanza universitaria en el EEES», *Investig. En Esc.*, vol. 63, pp. 77– 90, 2007.

[4] J. J. T. Gordillo y V. H. P. Rodríguez, «La rúbrica como instrumento pedagógico para la tutorización y evaluación de los aprendizajes en el foro online en educación superior», *Pixel-Bit Rev. Medios Educ.*, n. $\degree$  36, pp. 141–149, 2010.

[5] J. G. Martínez-Rojas, «Las rúbricas en la evaluación escolar: Su construcción y su uso», *Av. En Medición*, vol. 6, pp. 129–138, 2008.

[6] A. M. Wamba, C. Ruiz Aguadez, N. Climent, y M. Ferreras, «Las rúbricas de evaluación de los Practicum como instrumento de reflexión para los estudiantes de Educación Primaria», *Cid Al*, pp. 1251–1261, 2007.

[7] Bernardino Ávila Martínez, M. L. (2014). Desarrollo de un Sistema de Evaluación por Competencias en la Educación Superior Basado en la Inteligencia Artificial y Six Sigma. Congreso de Investigación en las Ciencias y Sustentabilidad. Tuxpan.

[8] Ross, T. J. (2013). Fuzzy logic with engineering applications (Vol. 761). Wiley.

[9] P. Ravela, «Fichas didácticas», *Para Comprender Las Evaluaciones Educ. Santiago Chile PREAL*, 2006.

[10] C. Huapaya, F. Lizarralde, G. Arona, y J. Vivas, «Sesgos en la evaluación del estudiante con bajo rendimiento. Un sistema de mejoramiento diagnóstico basado en Lógica Difusa», *Rev. Educ.*, n.º 1, pp. 181-199, 2010.

[11] M. D'onofrio y M. Gonzalez, «Desarrollo de una Herramienta Informática para la Evaluación de las Competencias Adquiridas en la Gestión de la Mejora de Planes de Estudio». 2012.

[12] A. Fernández March, «La evaluación orientada al aprendizaje en un modelo de formación por competencias en la educación universitaria», *REDU Rev. Docencia Univ.*, vol.  $8, n<sup>o</sup>1, p. 11,$  ene. 2010.

[13] L. A. Zadeh, «Fuzzy sets», *Inf. Control*, vol. 8, n.<sup>o</sup> 3, pp. 338-353, jun. 1965.

[14] I. D. G. Araujo, J. E. Q. Méndez, y N. J. Carvajal, «Calificación de estudiantes por medio de un sistema de lógica difusa», *Rev. Educ. En Ing.*, vol. 4, n.º 8, pp. 49-56, dic. 2009.

[15] J. A. Goguen, «The logic of inexact concepts», *Synthese*, vol. 19, n.<sup>o</sup> 3-4, pp. 325-373, abr. 1969.

[16] Wikipedia contributors, «Fuzzy control system», *Wikipedia, the free encyclopedia*. Wikimedia Foundation, Inc., 21-may-2012.

[17] L. Zadeh, «Entrevista con el ingeniero Lotfi Zadeh, premio BBVA Fronteras del Conocimiento TIC», 09-ene-2014.

[18] *XFuzzy 3.3*. España: Instituto de Microelectronica de Sevilla, 2012.

[19] S. Capote y A. Sosa, *Evaluación. Rubrica y listas de control*. Diciembre, 2006.

[20] DGEST, «Manual de los procesos de evaluación dela docencia e ingreso a la educación superior tecnológica 2006 - 2007 - Apartado 1.1 Definición y caracterización de la evaluación». Instituto Tecnológico de Durango, 2006.

[21] T. A. Runkler, «Selection of appropriate defuzzification methods using application specific properties», Fuzzy Syst. IEEE Trans. On, vol. 5, n.o 1, pp. 72–79, 1997.

[22] R. R. Yager y D. P. Filev, «Essentials of fuzzy modeling and control», N. Y., 1994.

[23] W. V. Leekwijck y E. E. Kerre, «Defuzzification: criteria and classification», Fuzzy Sets Syst., vol. 108, n.o 2, pp. 159-178, dic. 1999.

[24] R. R. Franco Díaz, «Metodologia para el desarrollo de aplicaciones orientadas a objetos». UNAM, 2006.

[25] J. A. Salvador, J. M. A. Ullate, y M. J. Fernández, «Interfaces de usuario: diseño de la visualización de la información como medio de mejorar la gestión del conocimiento y los resultados obtenidos por el usuario», Represent. Organ. Conoc. Metodol. Model. Apl., p. 42-, 2001.

[26] Molina, O. E. (2014). Propuesta Para La Evaluación De Las Habilidades Investigativas Del Ingeniero Informático. Revista Educación en Ingeniería , 168-177.

#### **11. Agradecimientos**

Agradecemos en primera instancia a los ciudadanos que donaron equipo para la implementación del aula en donde se llevó a cabo la investigación. Un agradecimiento más, a la Escuela Primaria Multigrado Gregorio Torres Quintero por las facilidades proporcionadas. De igual forma al Mtro. Ángel Vergara Betancourt, quien apoyo en el modelo del Sistema MIMO.